The purpose of the Interdisciplinary Plan of Care is to ensure that optimal outcomes for the patient are met during the hospitalization. The Interdisciplinary Plan of Care allows a variety of disciplines (Nurses, Social Service, Respiratory Care, Acute Rehab, Pastoral Care, Nutrition) to share goals and interventions in one place in PowerChart. The Interdisciplinary Plan of Care is individualized for each patient and will change as the needs of the patient change.

#### **IPOC Guidelines**

- Every patient should have an IPOC initiated within the admitting shift by nursing.
- Upon Admission each patient should have a minimum of 3-5 goals with appropriate interventions initiated. The goals should be based on the reason for admission and how to get the patient to the next level of care. The Management Protocols will still be used as the standard of care.
- Document on the IPOC every shift in the **Document in Plan** tab on all unmet goals. Goals and interventions should be added or discontinued based on changes in the patient in **PowerOrders**.
- If a goal has been met but later needs to be added back to the plan of care, search and add the needed goal and/or intervention. This will show the progression of the plan of care for the patient.
- Charts will be audited for compliance.
- The IPOC must be reviewed prior to patient discharge or when a patient transfers to another level of care (to be done by the accepting unit) to ensure that any unmet goals have been addressed. It is not required that goals are met at discharge, but they should have a documented reason why they are not met.

#### **Short Stay and Observation Patients**

Short stay patients, not spending the night at the hospital, do not need an IPOC. Every patient with an overnight observation stay needs a care plan that addresses basic goals that will return them to baseline (e.g. eat, urinate, walk and have adequate pain control).

#### **Ancillary Services**

Ancillary services will:

- Contribute to the IPOC on consulted patients
- Review current goals and interventions that exist on the **Document in Plan** tab prior to initiating new ones
- Be responsible for updating and documenting goals relevant to their service in collaboration with nursing

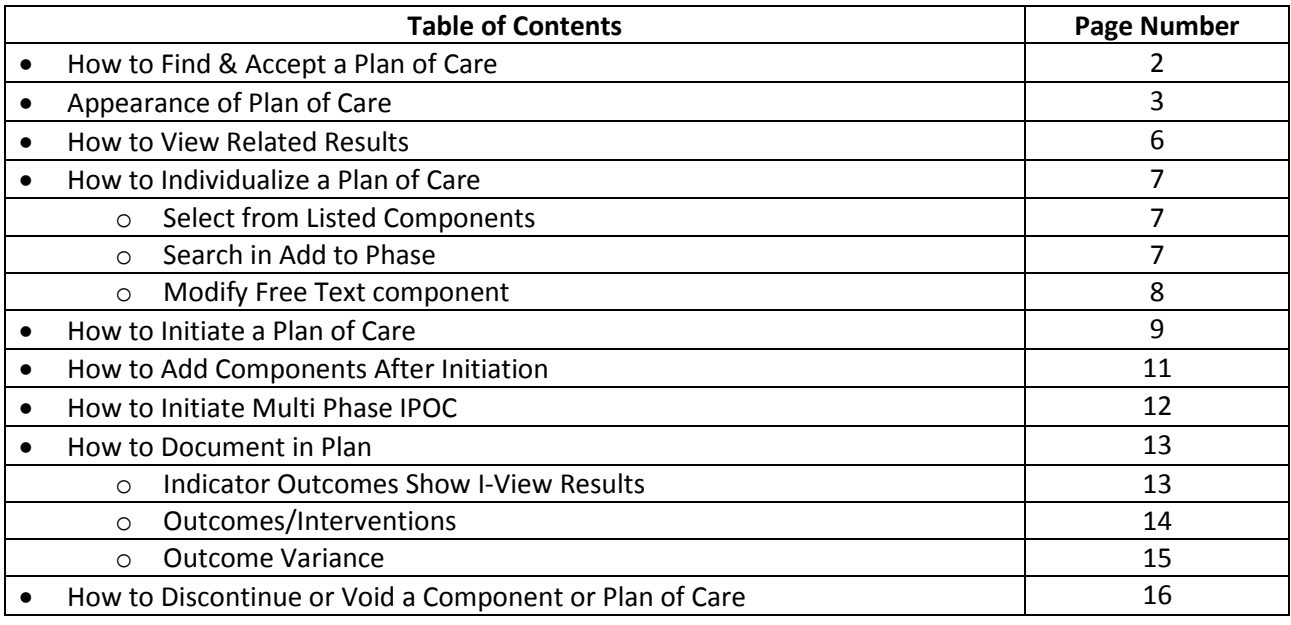

#### **How to Find & Accept a Plan of Care**

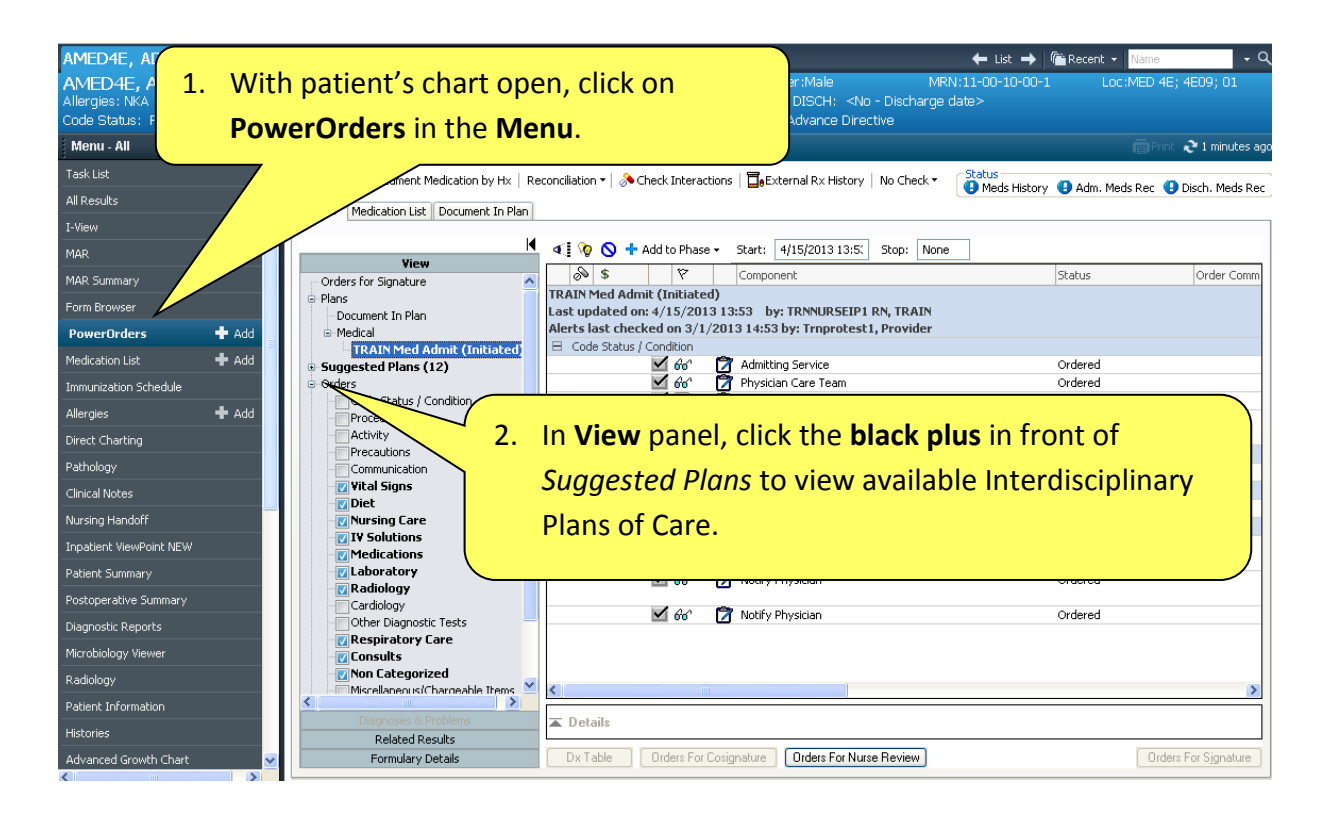

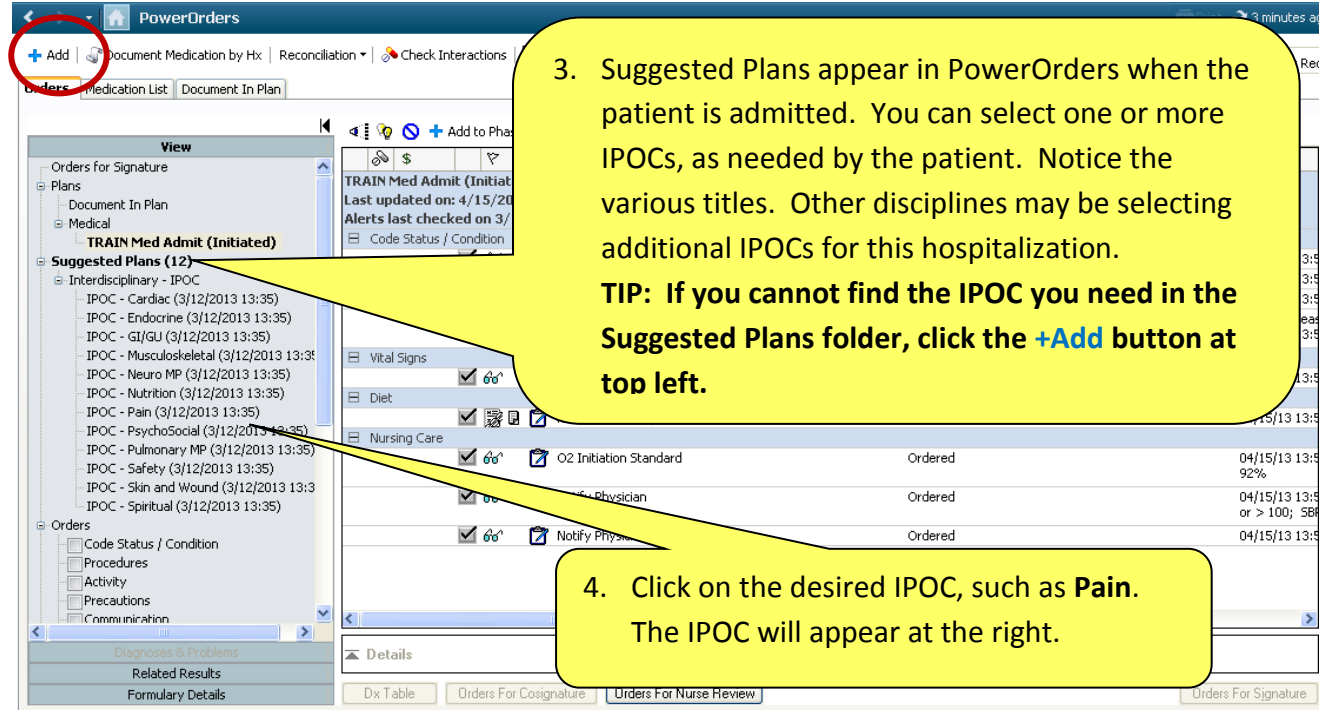

#### ↑ PowerOrders **面Print こ**6 minutes + Add | S Document Medication by Hx | Reconciliation ▼ | S Check Interactions | MoExternal Rx History | No Check ▼ Status<br>
History D Adm. Meds Rec D Disch. Meds Rec Orders Medication List Document In Plan к Tritiate PAccept PReject View 5. There are several steps in the process of  $88$  $\overline{\triangledown}$ Orders for Signature  $\overline{\boxminus}$  IPOC - Pain é-Plans Suggested On: 3/12/2013 13:35 selecting and Initiating an IPOC. First, Document In Plan Reason: This plan was suggested by Medical TRAIN Med Admit (Initiated)  $\Box$  Outcomes click the **Accept** button. We will review lг Suggested Plans (12) **Re** Pain Score - Less ase İĒ Patient exhibits a End - Interdisciplinary - IPOC the appearance of the Plan of Care İ IPOC - Cardiac (3/12/2013 13:35)  $\overline{a}$ Patient experienc End Patient/Family exh IPOC - Endocrine (3/12/2013 13:35) End before continuing. IPOC - GI/GU (3/12/2013 13:35) Patient demonstra End IPOC - Musculoskeletal (3/12/2013 13:35 functional status IPOC - Neuro MP (3/12/2013 13:35) E Freehext Goal **By Phase End** IPOC - Nutrition (3/12/2013 13:35) Freetext Goal By Phase End Pain (3/12/ г Freetext Goal By Phase End IPOC - PsychoSocial (3/12/2013 13:35)  $\Box$  Interventions IPOC - Pulmonary MP (3/12/2013 13:35) | ^ Pain medication alternated to provide optimal coverage During Phase  $\frac{1}{\Box}$ IPOC - Safety (3/12/2013 13:35) Patient prefers to be awakened when prn pain medication During Phase IPOC - Skin and Wound (3/12/2013 13:3) available at night IPOC - Spiritual (3/12/2013 13:35)  $\Box$  $\boxed{\blacksquare}$  Pt using PCA/Epidural/On Q-Ball to achieve acceptable pain<br>level During Phase Orders Code Status / Condition Pt/family involved in pain management plan  $\frac{\square}{\square}$ During Phase Procedures Alternative non-medication pain management provided During Phase Activity  $(specify)$ |<br>|Precautions  $\overline{\langle}$ .<br>TCommunication  $\overline{\phantom{0}}$  $\equiv$  Details **Related Results** Dx Table | Orders For Cosignature | Orders For Nurse Review Orders For Signature Formulary Details

# **Appearance of Plan of Care**

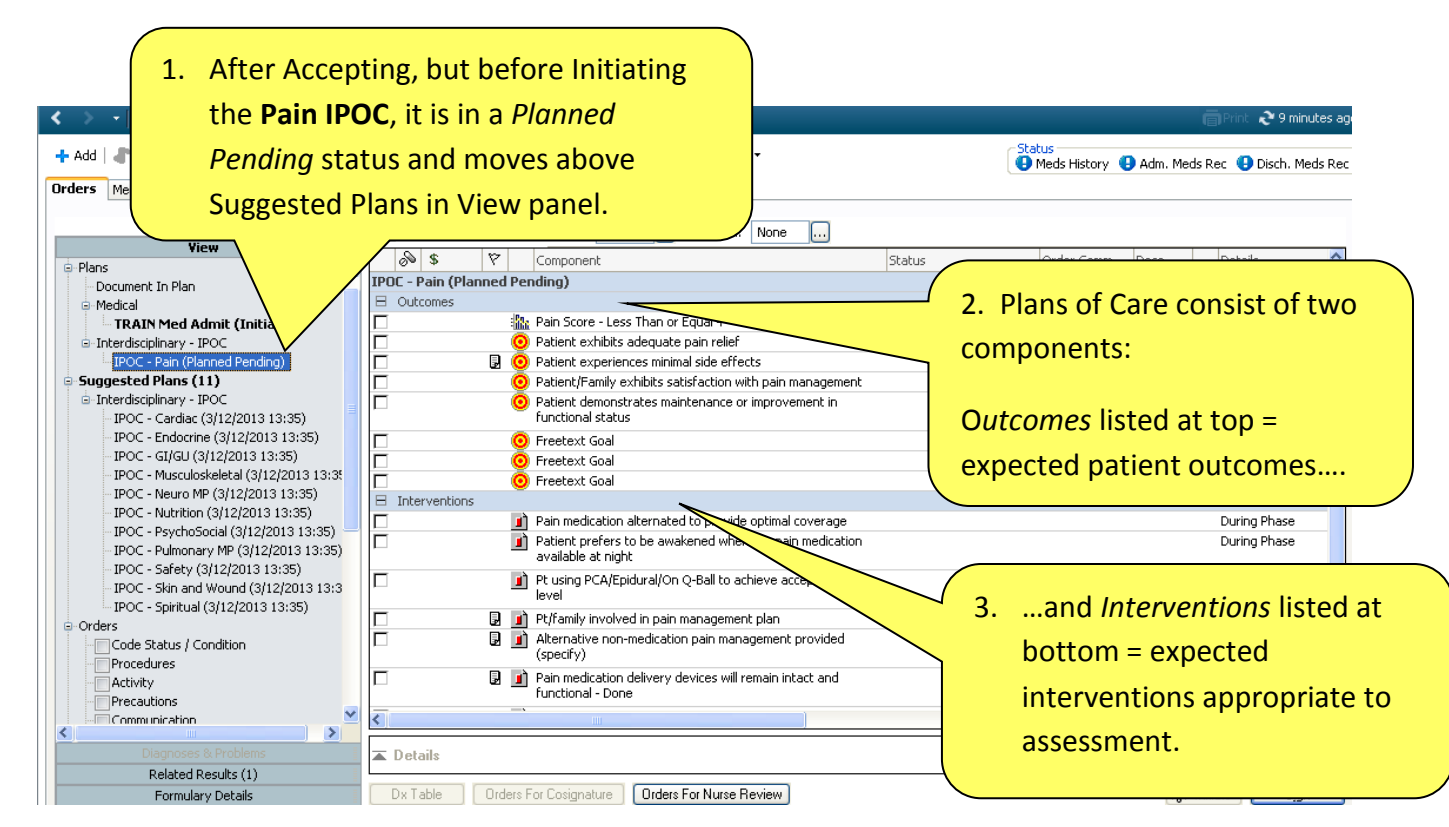

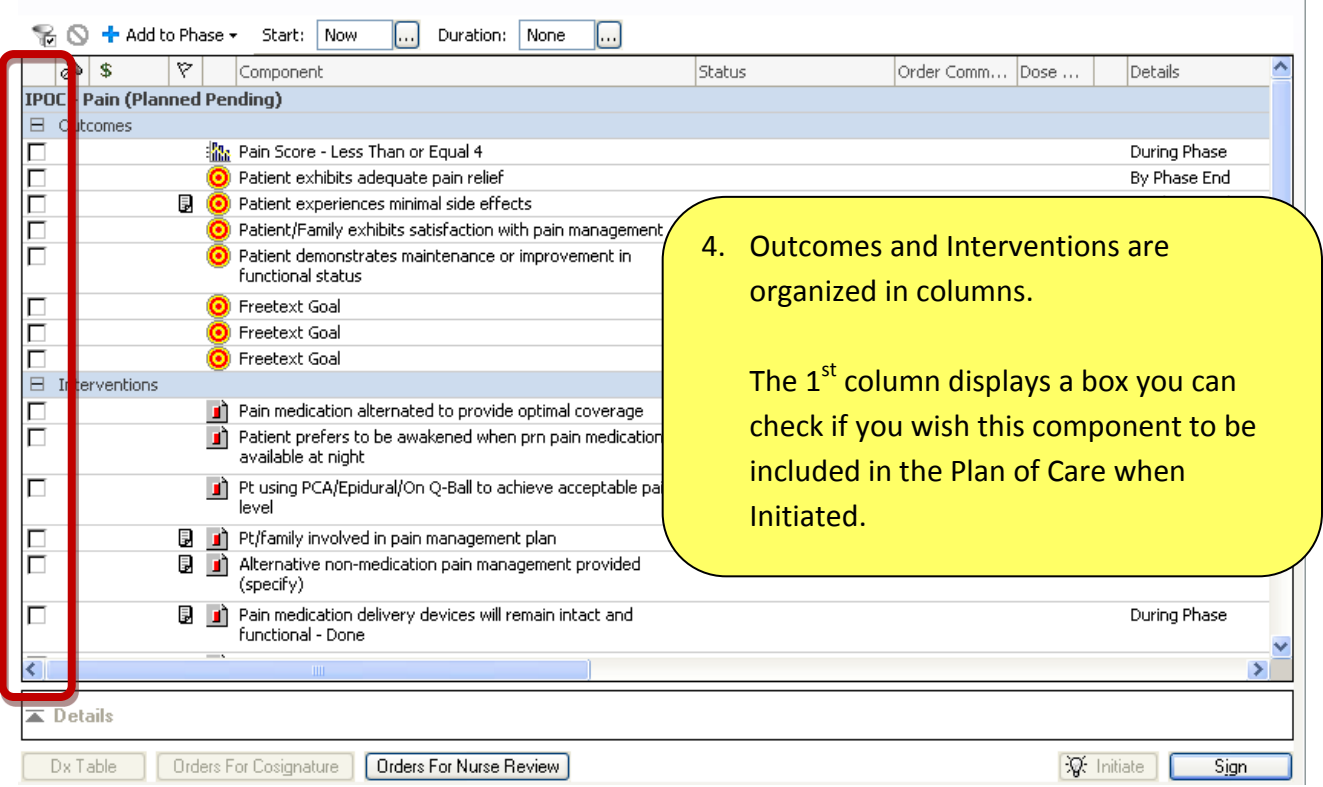

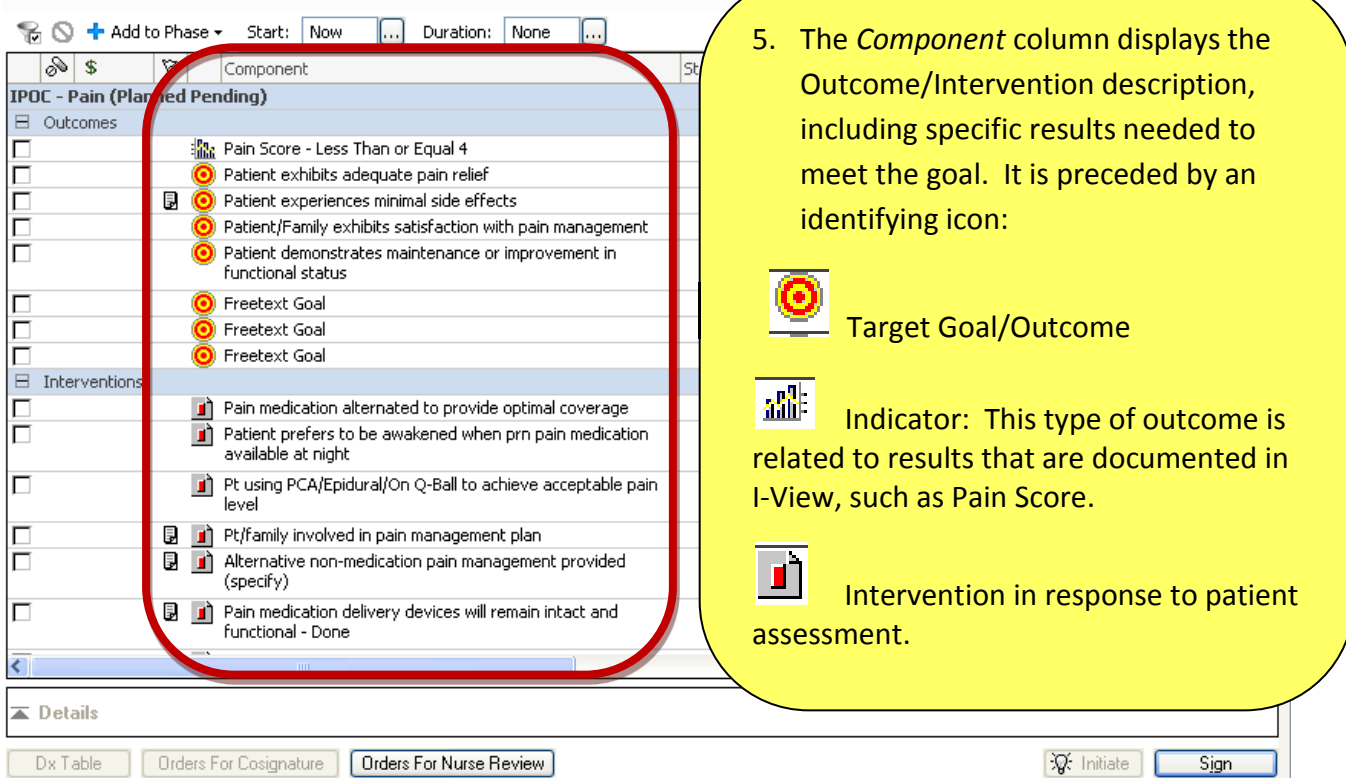

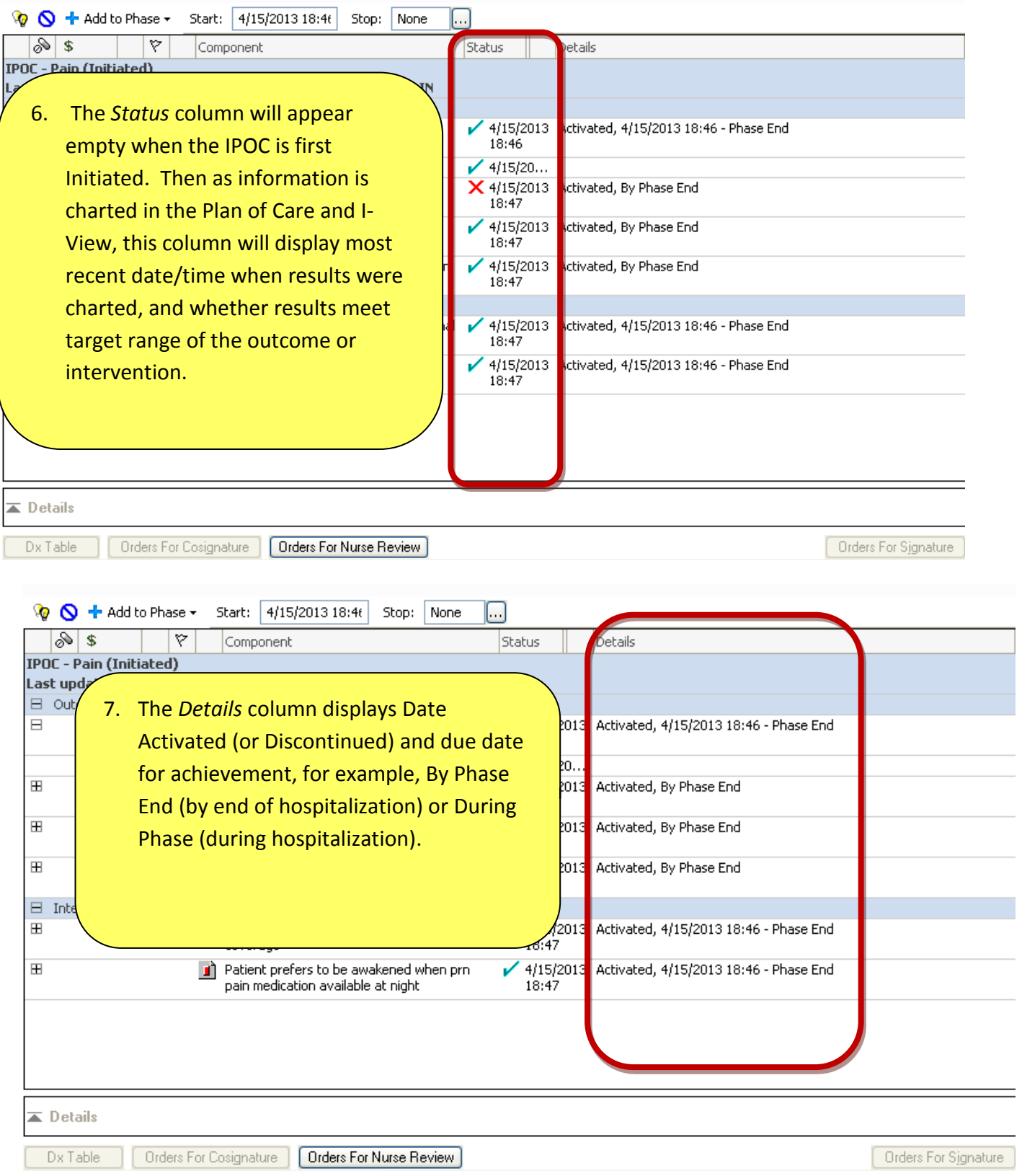

#### **Care Plans-IPOC (Interdisciplinary Plans of Care) How to View Related Results**

After an IPOC has been Accepted, results related to that IPOC appear for your review as you are creating the Plan of Care.

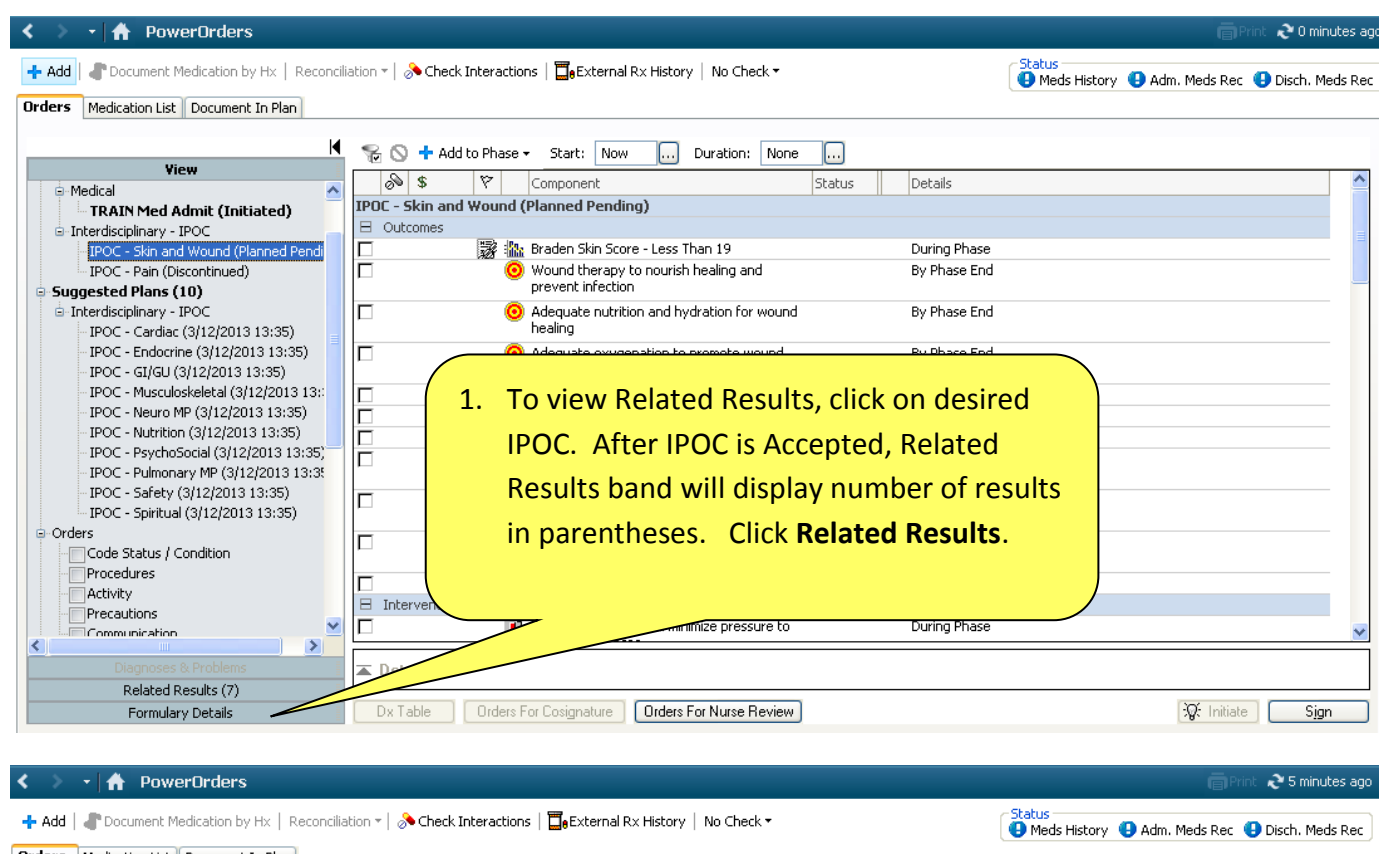

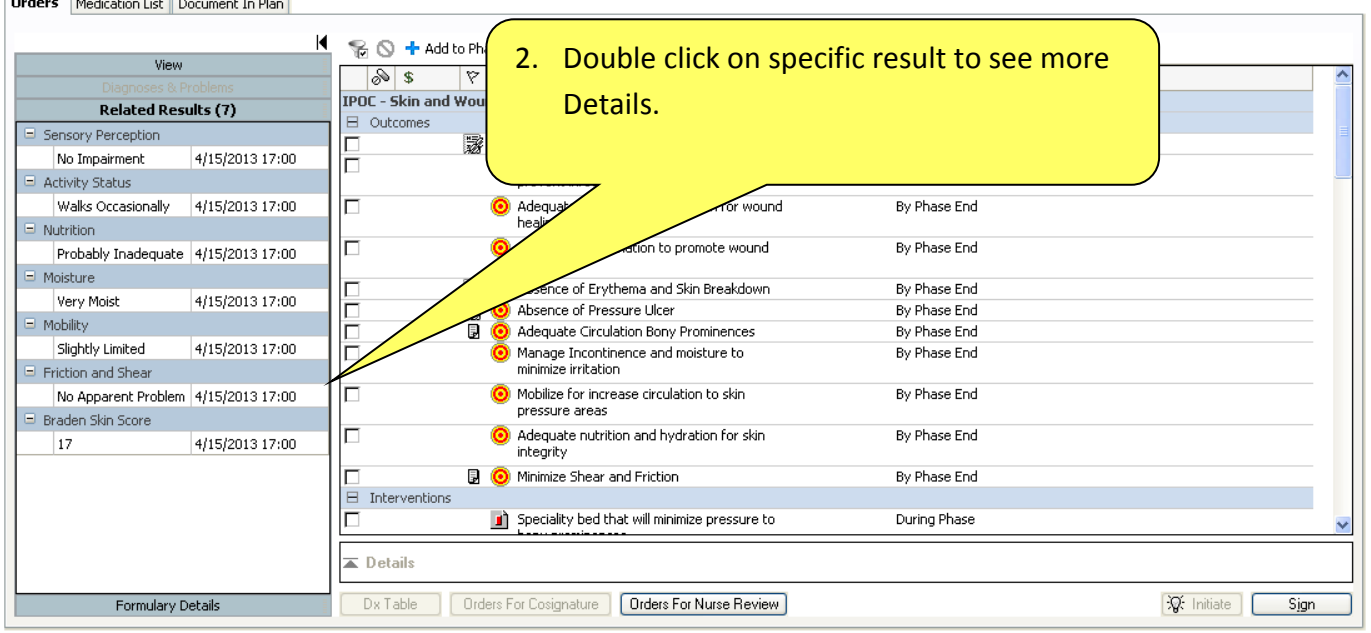

#### **Care Plans-IPOC (Interdisciplinary Plans of Care) How to Individualize a Plan of Care**

- **Select from Listed Components**
- **Search in Add to Phase**
- **Modify Freetext Components**

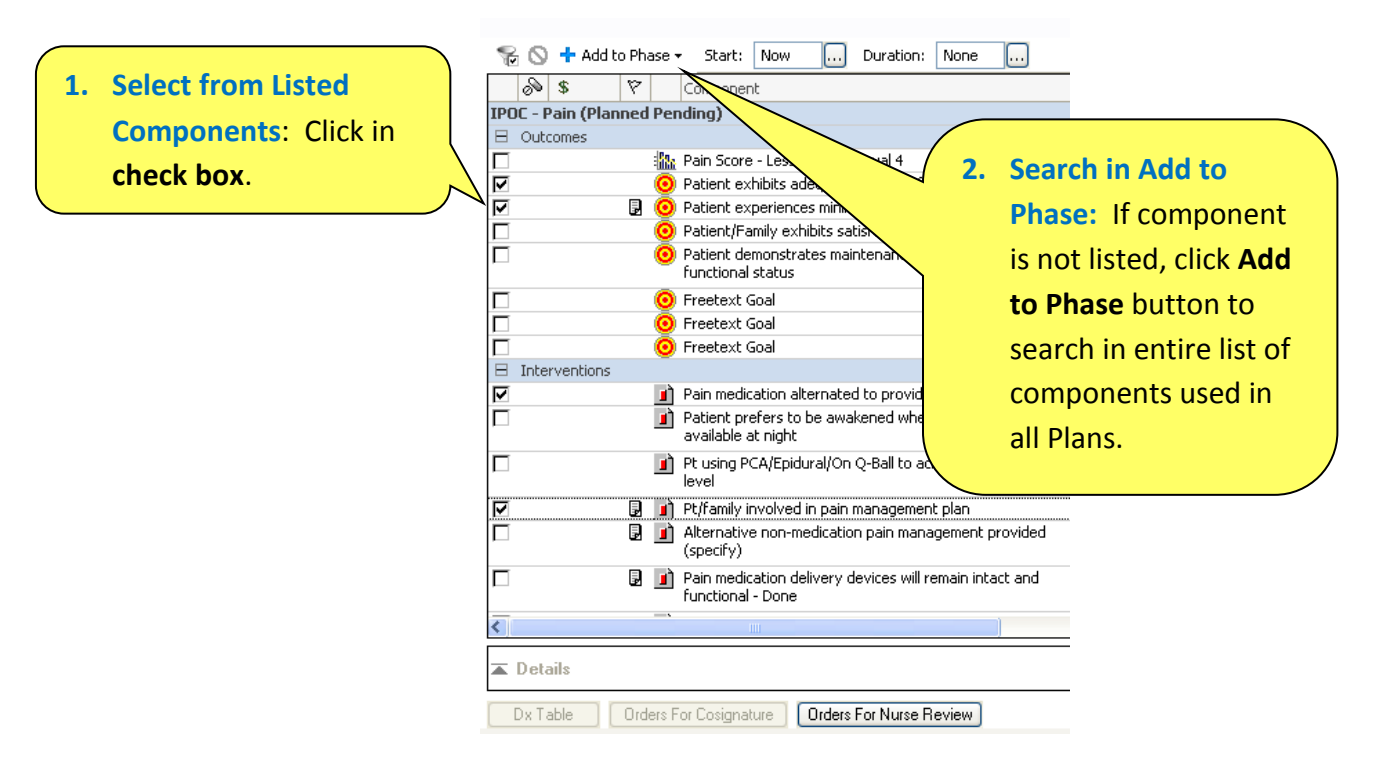

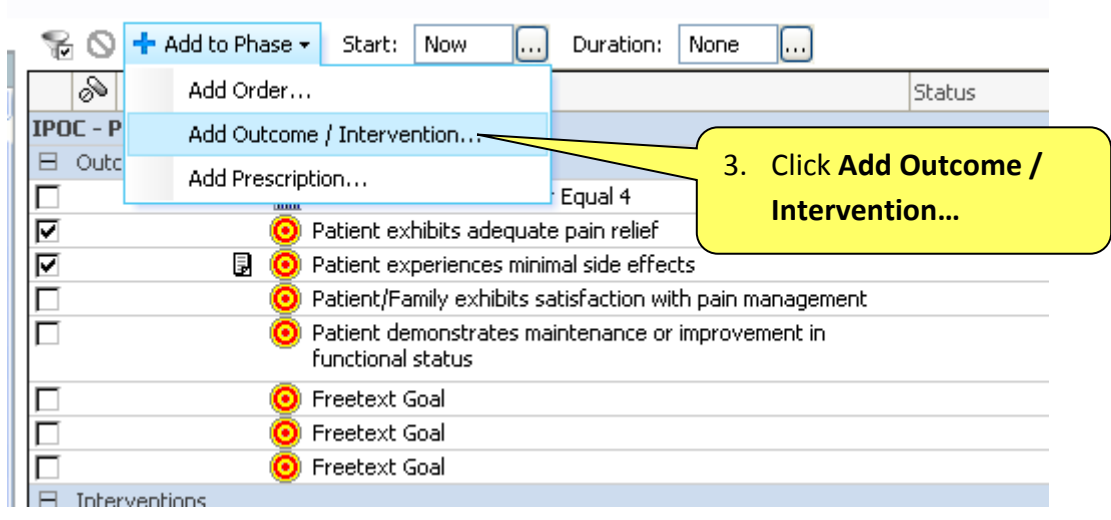

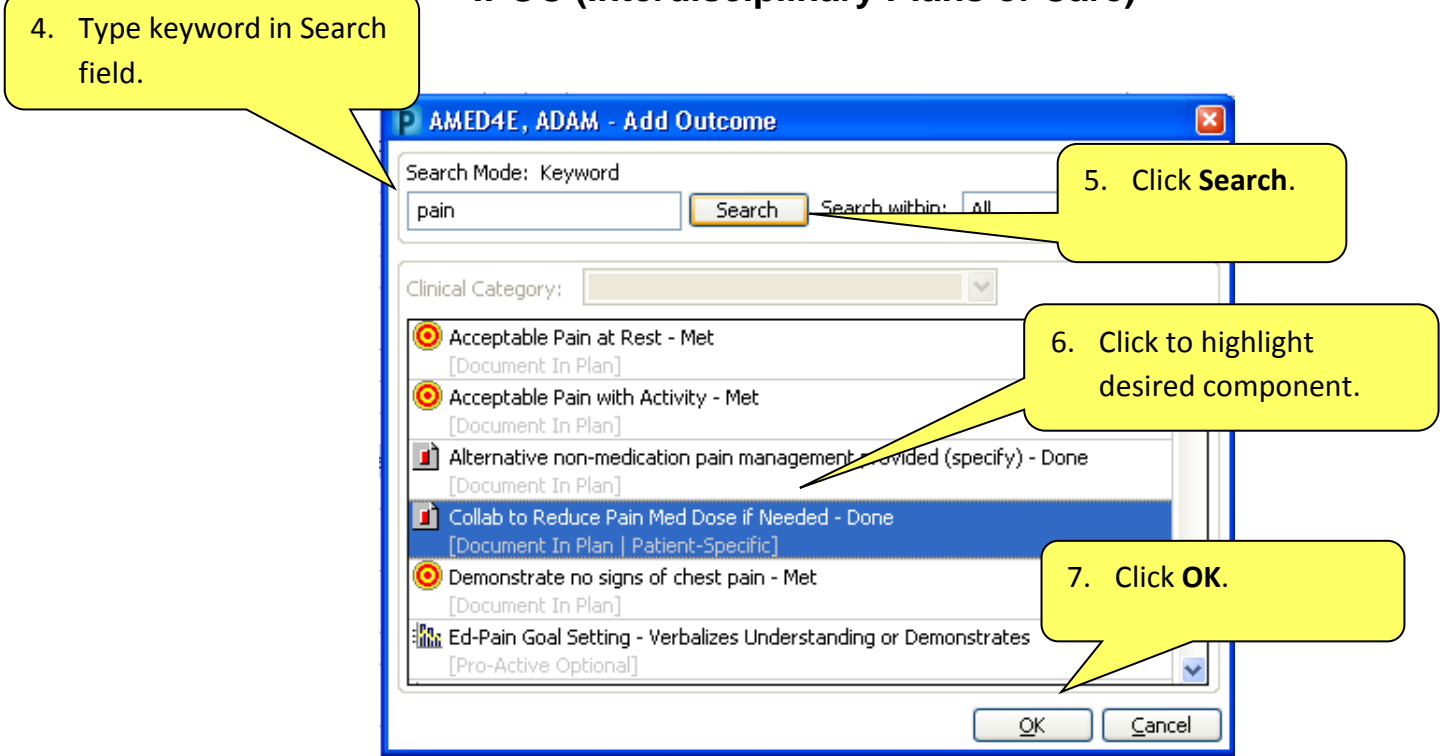

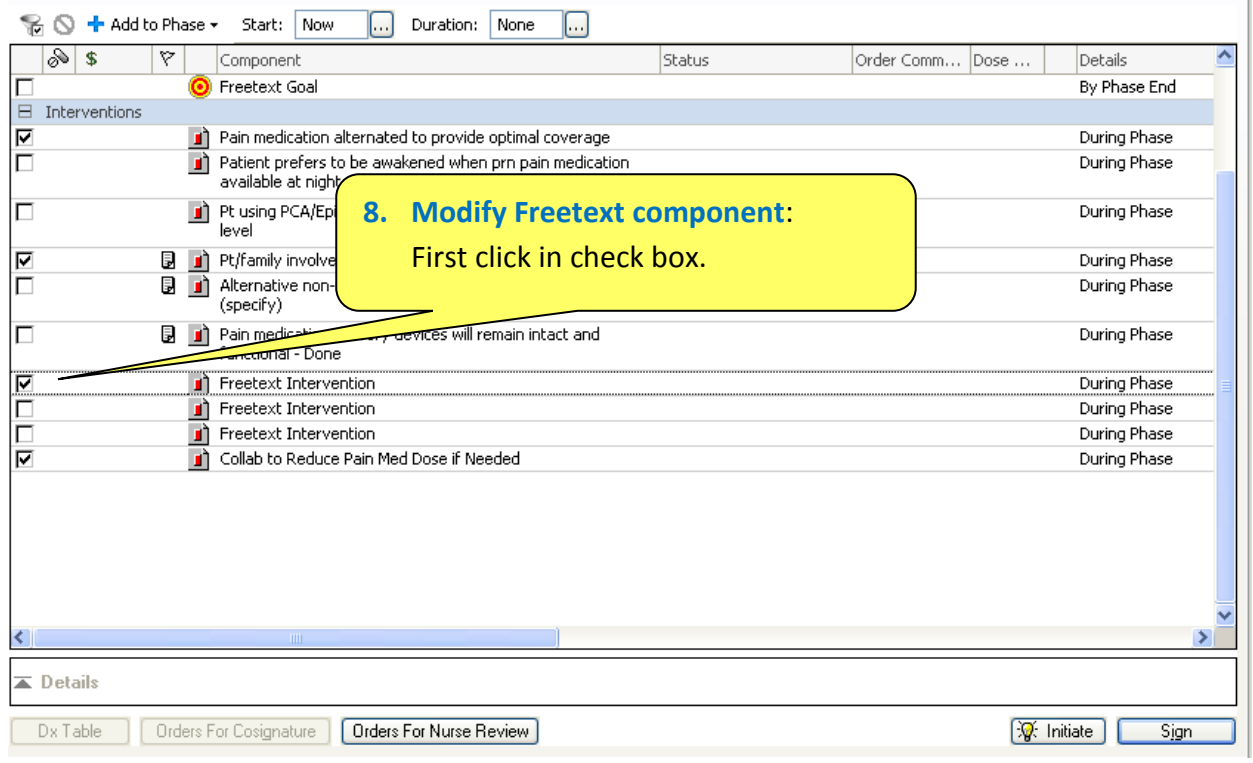

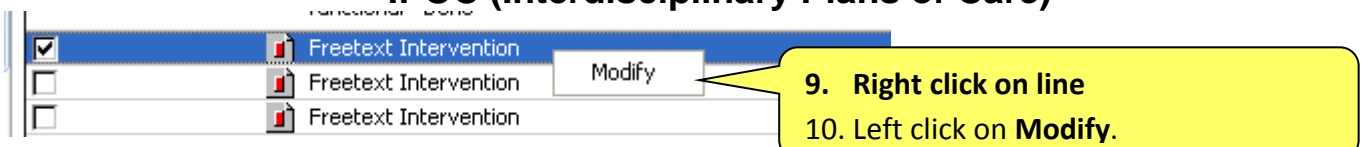

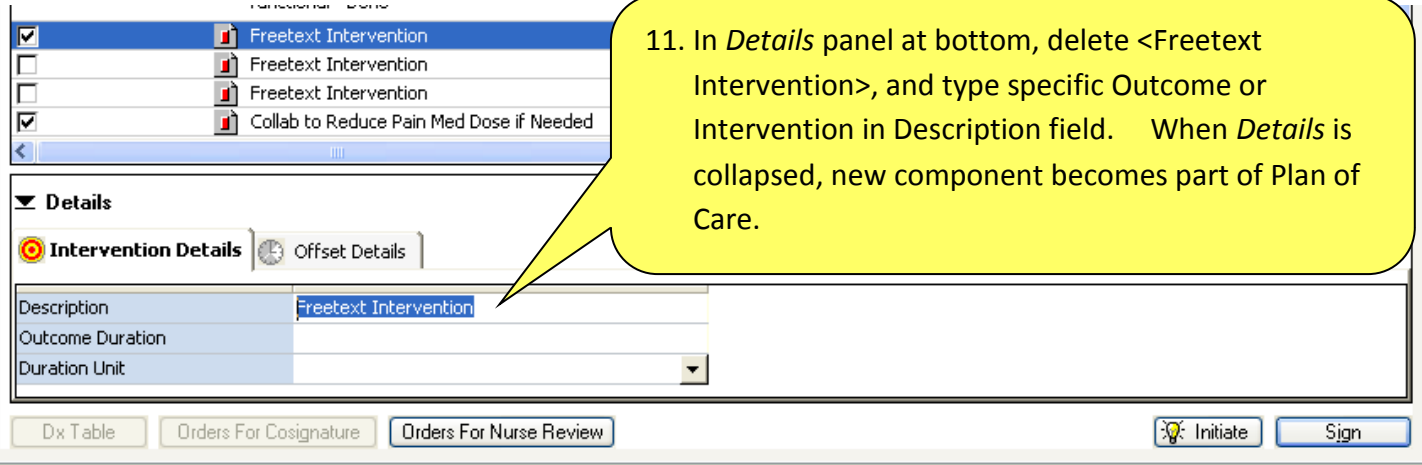

### **How to Initiate a Care Plan**

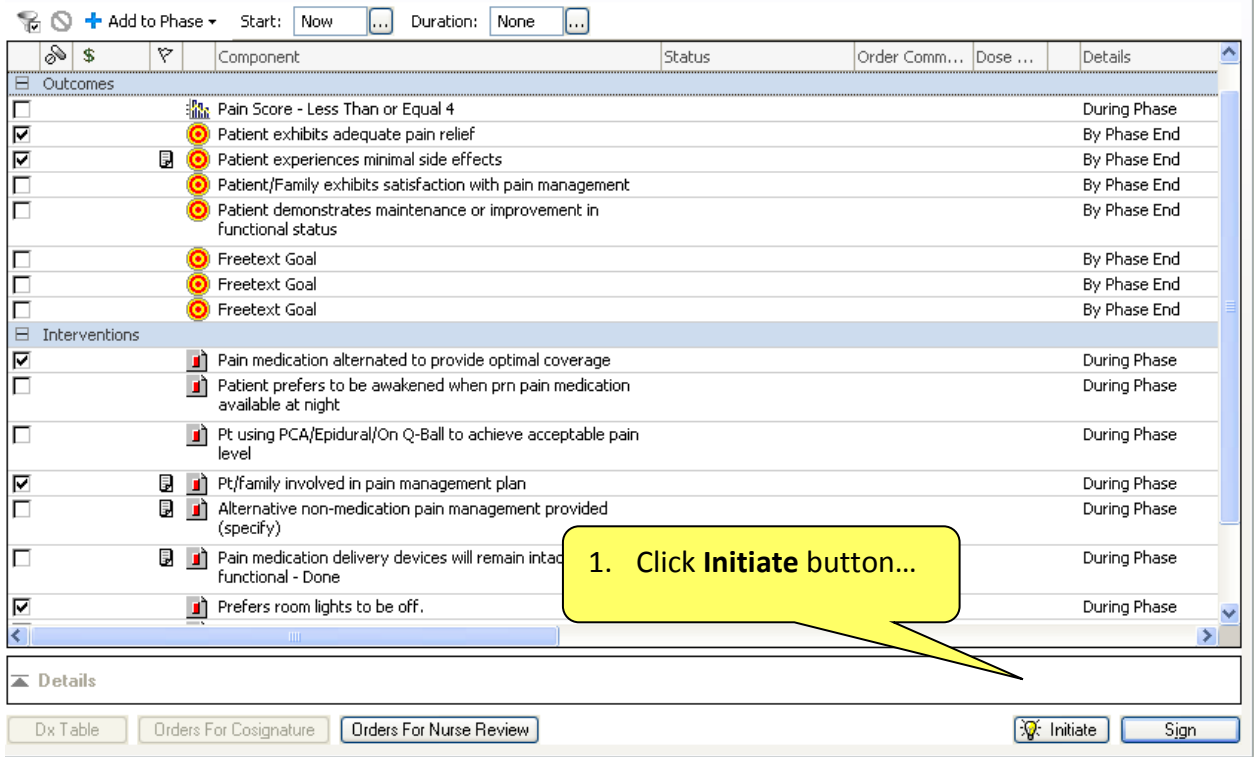

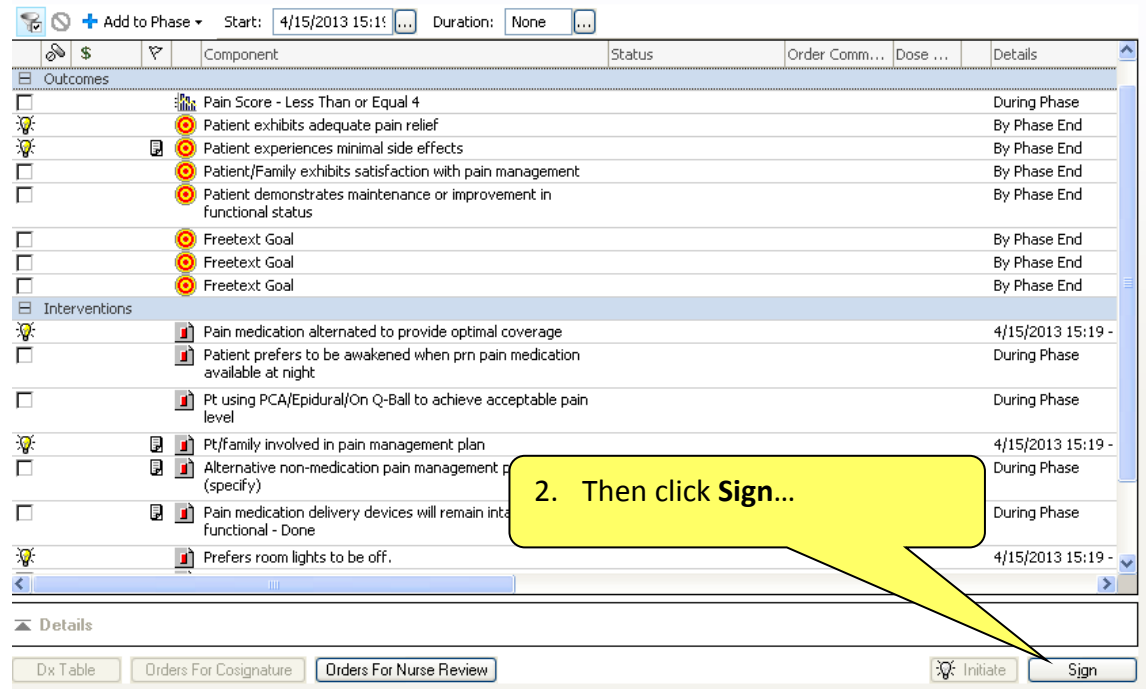

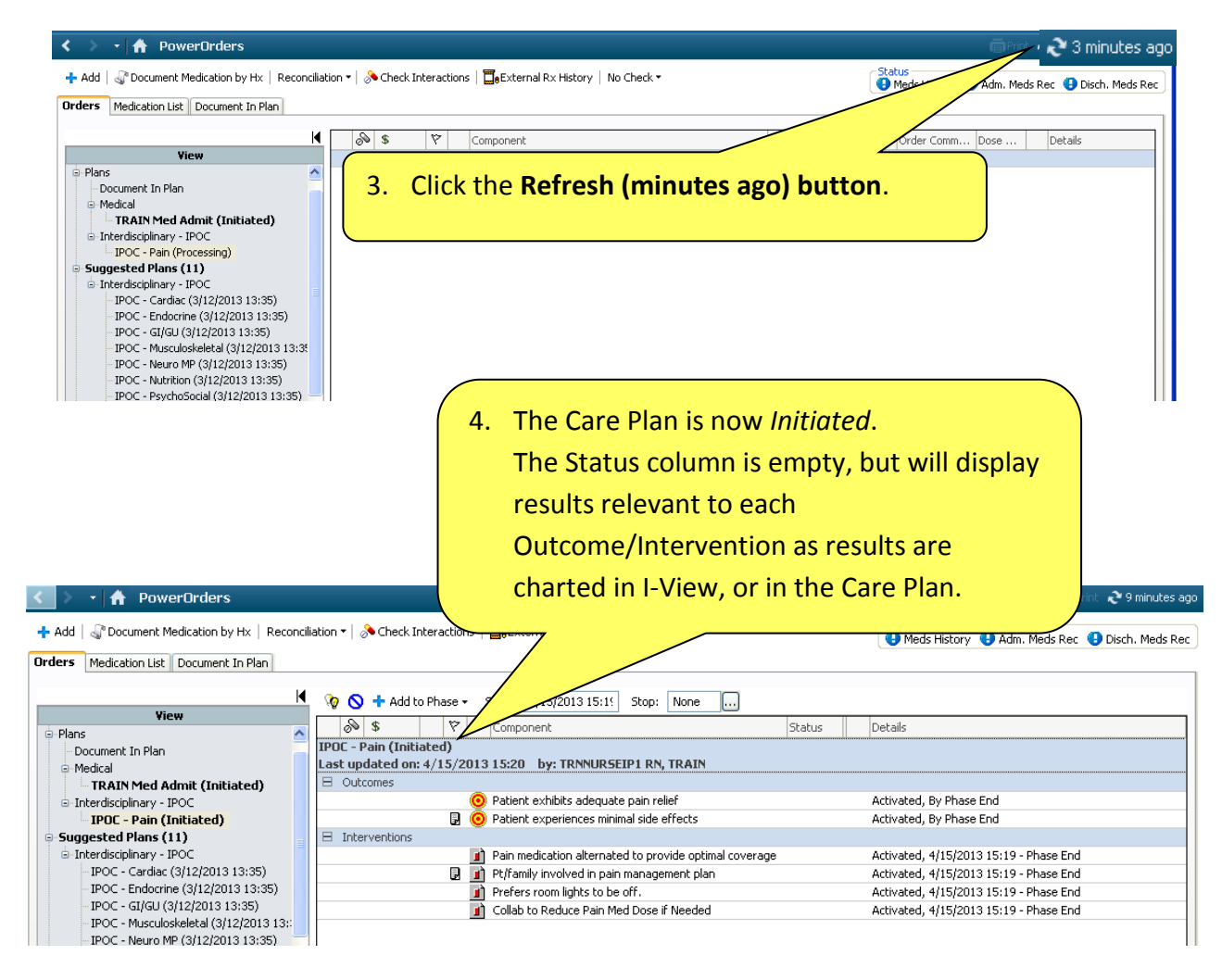

#### **Care Plans-IPOC (Interdisciplinary Plans of Care) How to Add Components After Initiation**

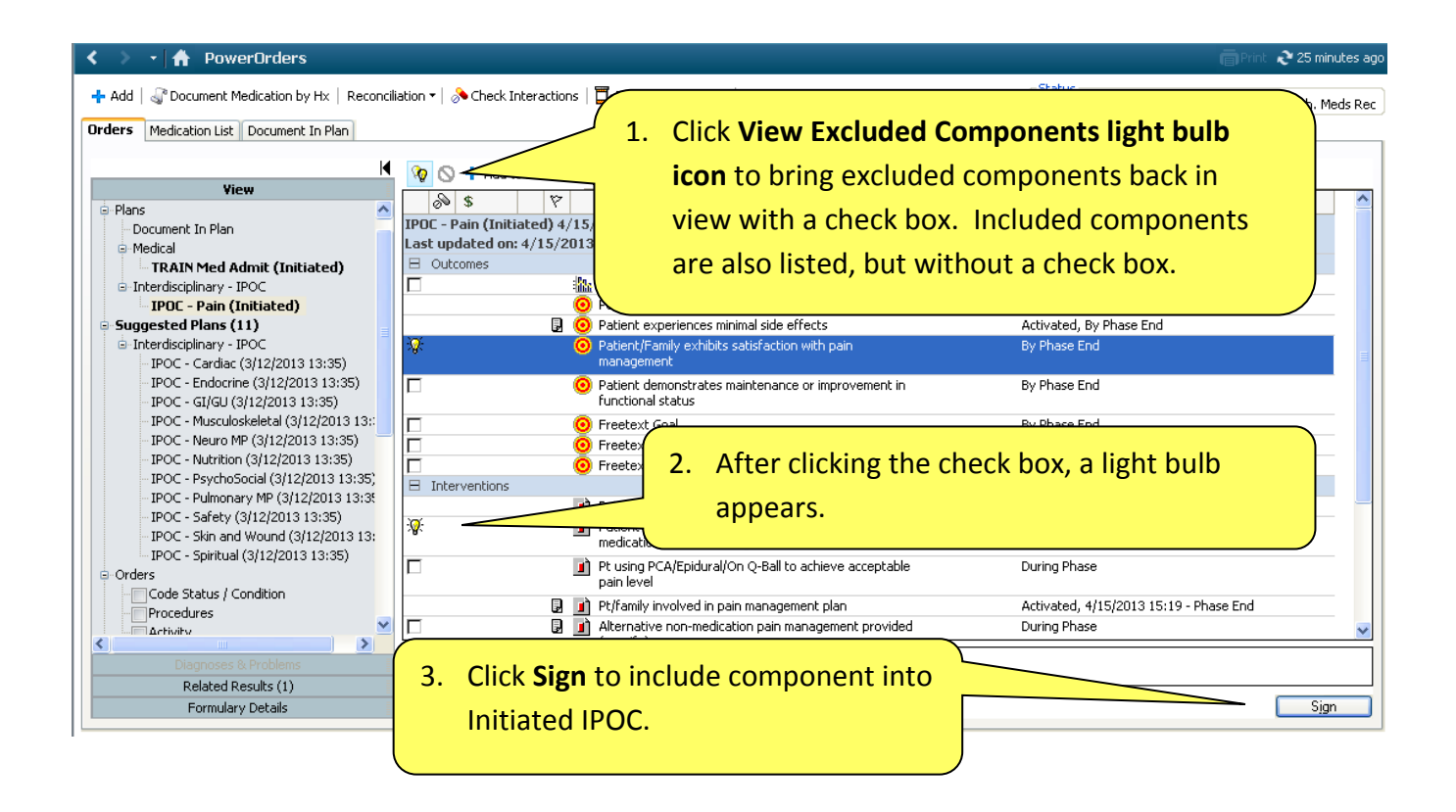

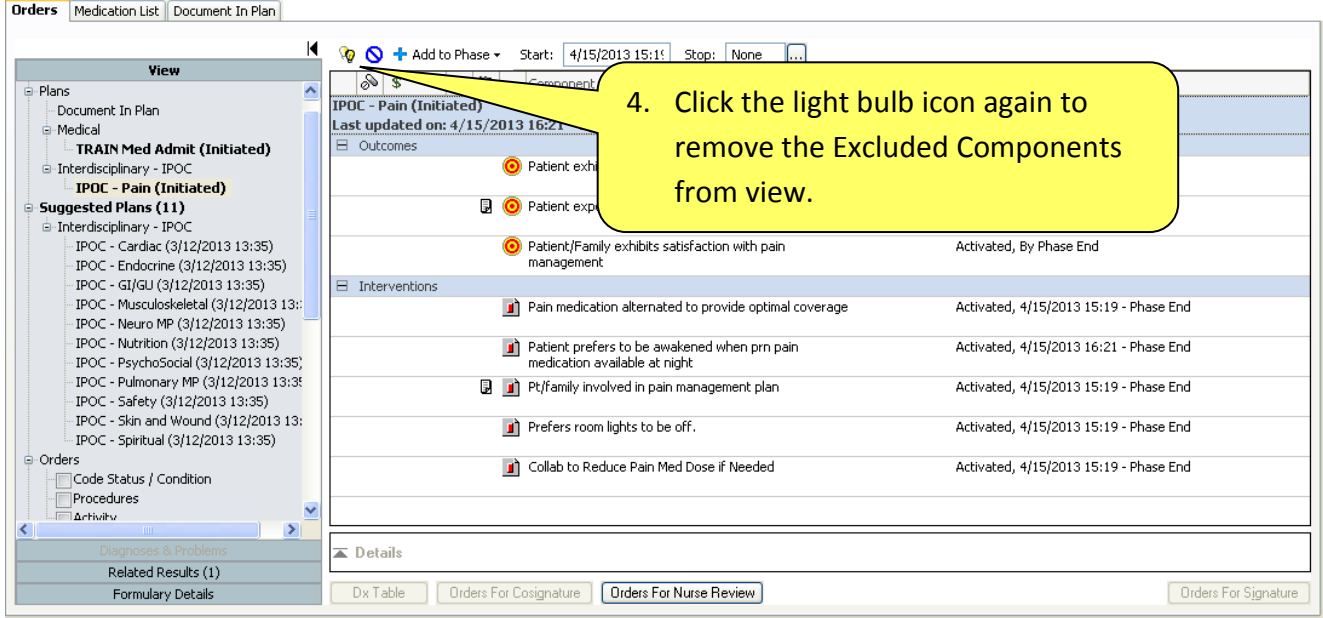

## **How to Initiate Multi Phase IPOC**

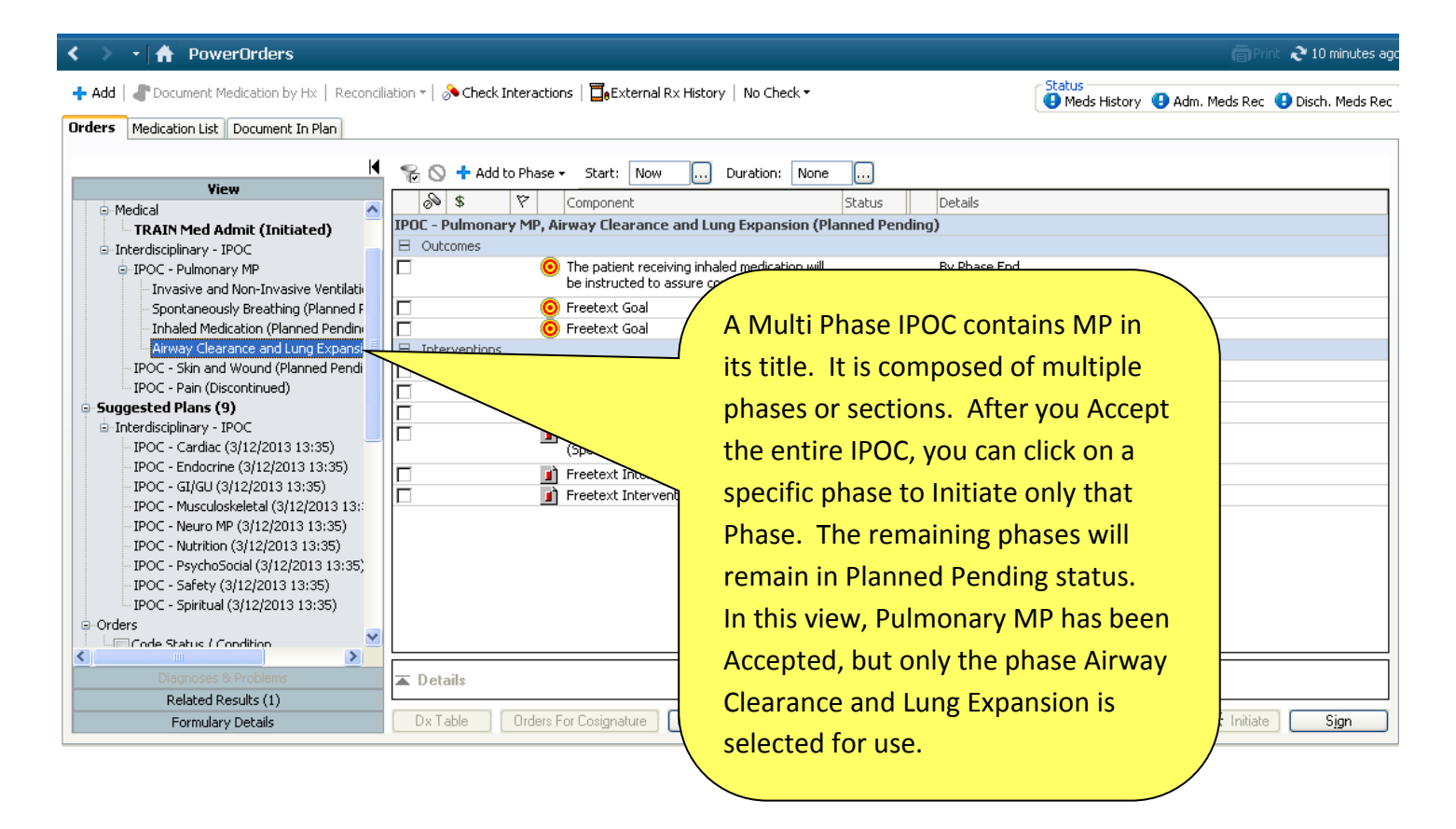

#### **How to Document in Plan**

- **Indicator Outcomes Show I-View Results**
- **Target Outcomes/Interventions**
- **Outcome Variance**

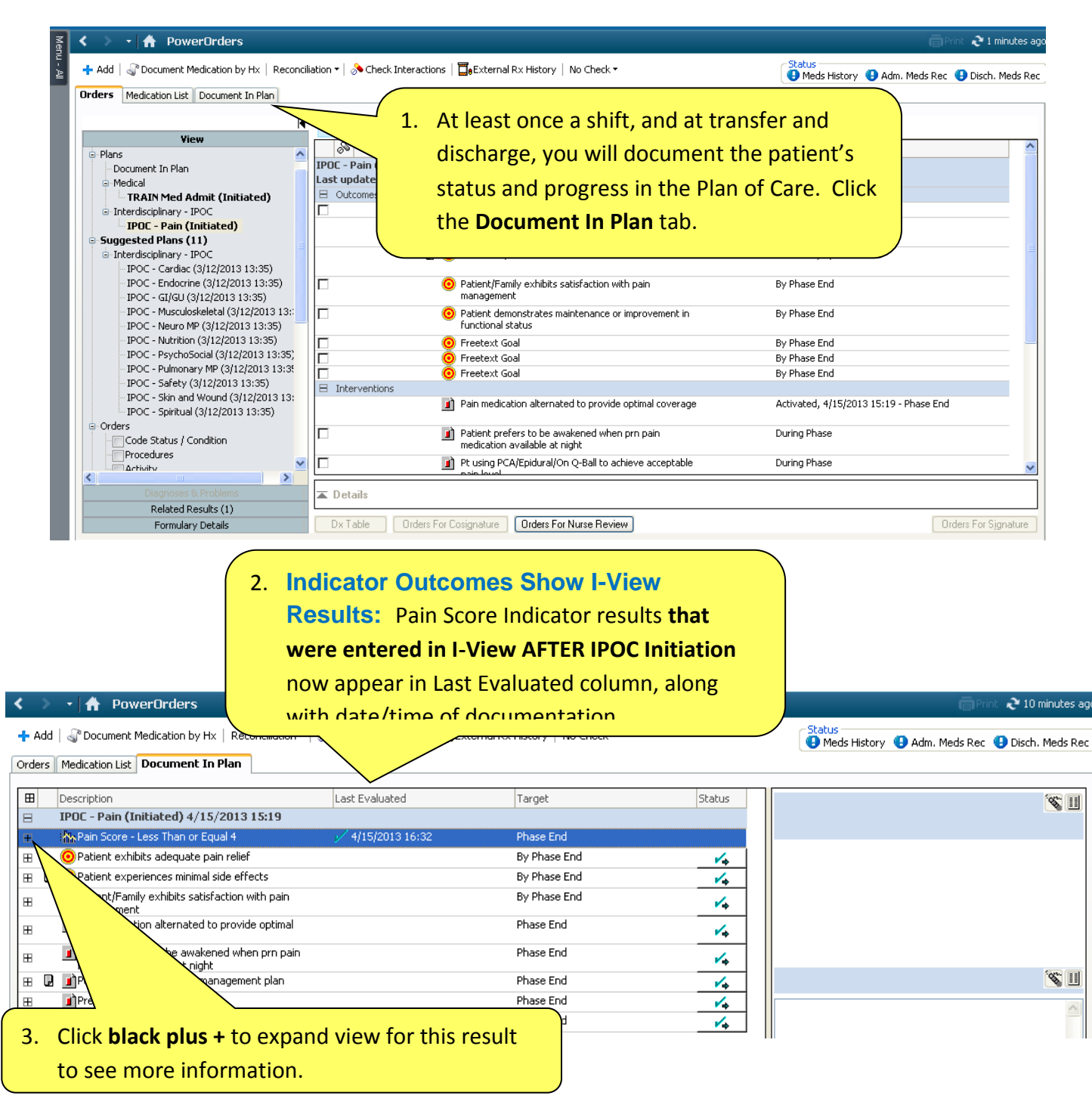

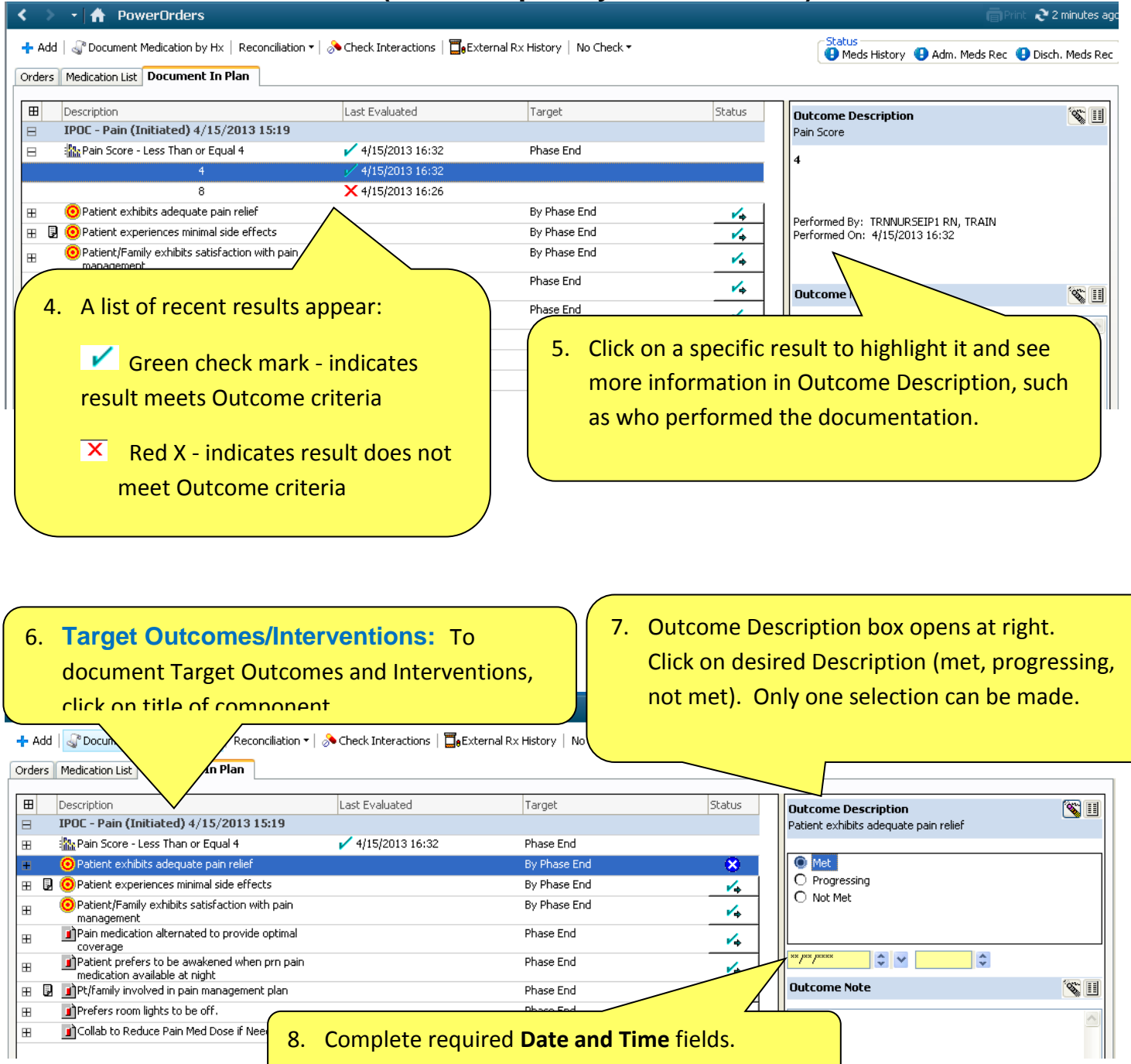

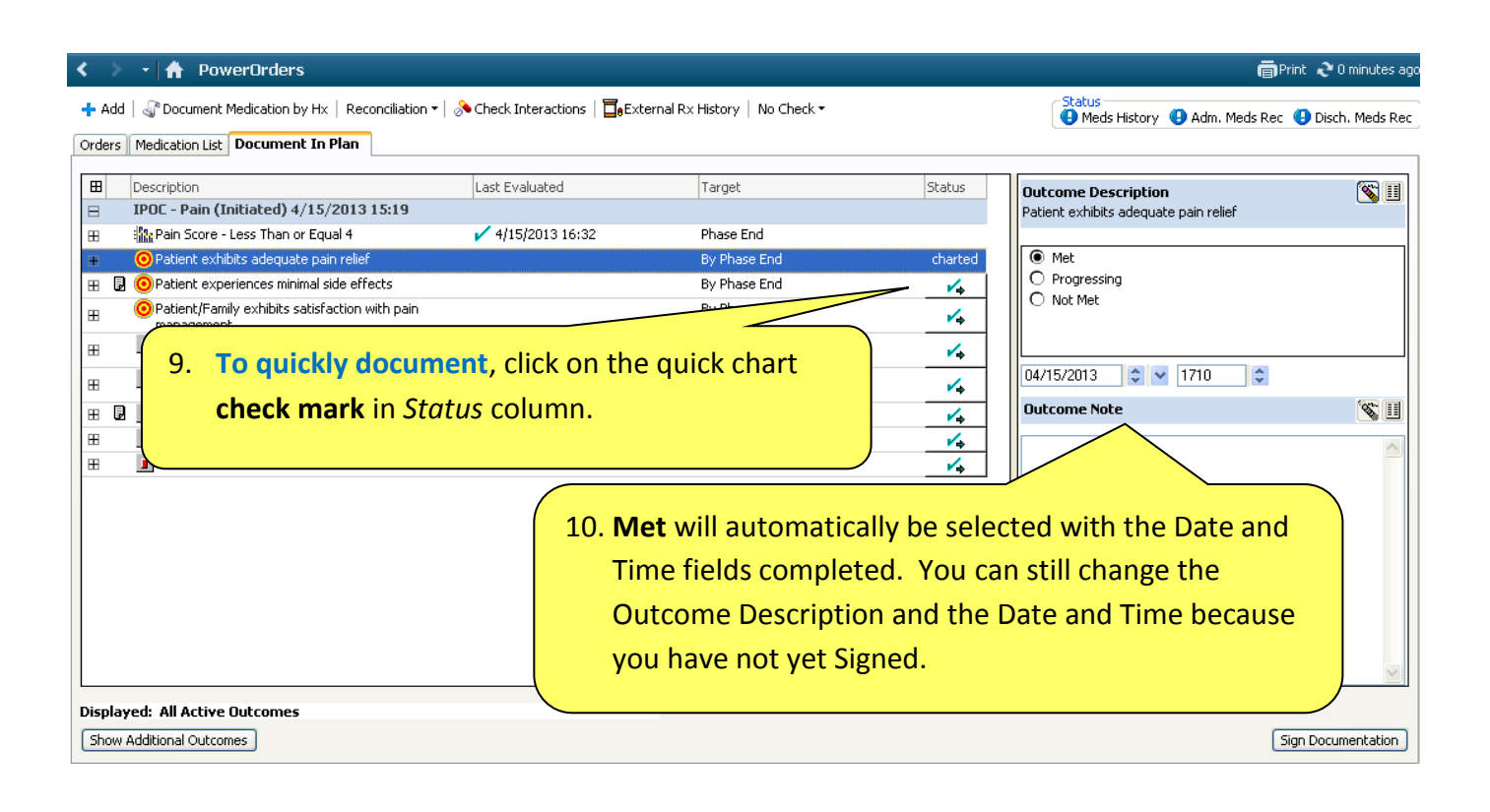

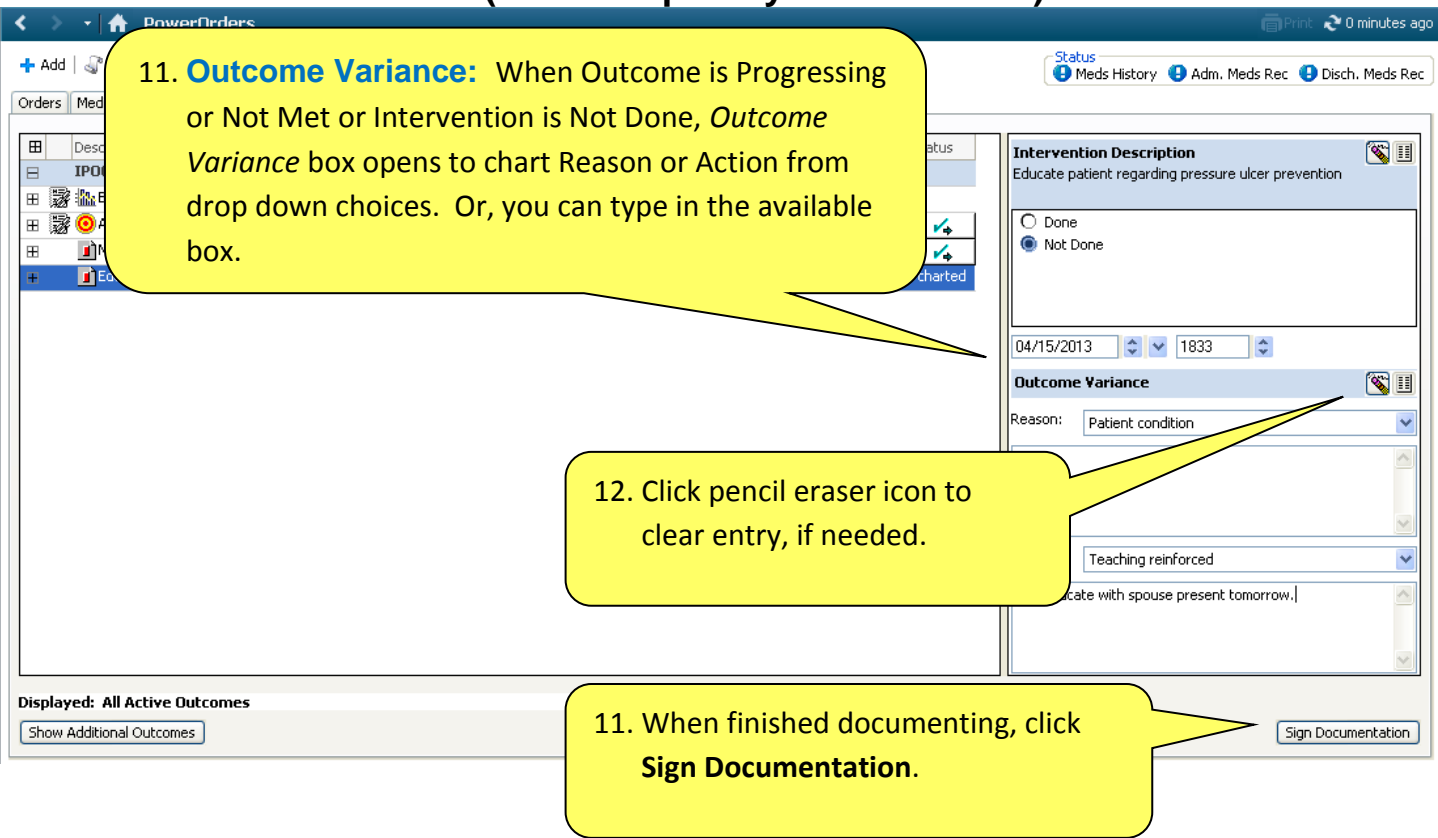

#### **How to Discontinue the Care Plan**

- **Discontinue a Component or IPOC when no longer appropriate**
- **Void a Component or IPOC when entered in error**

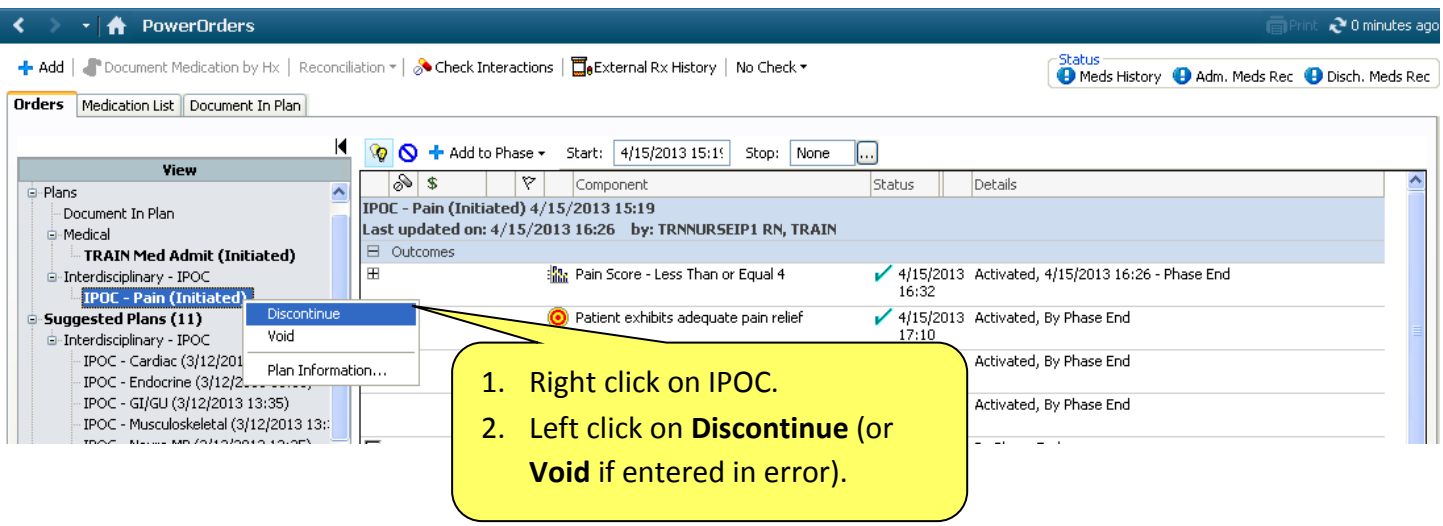

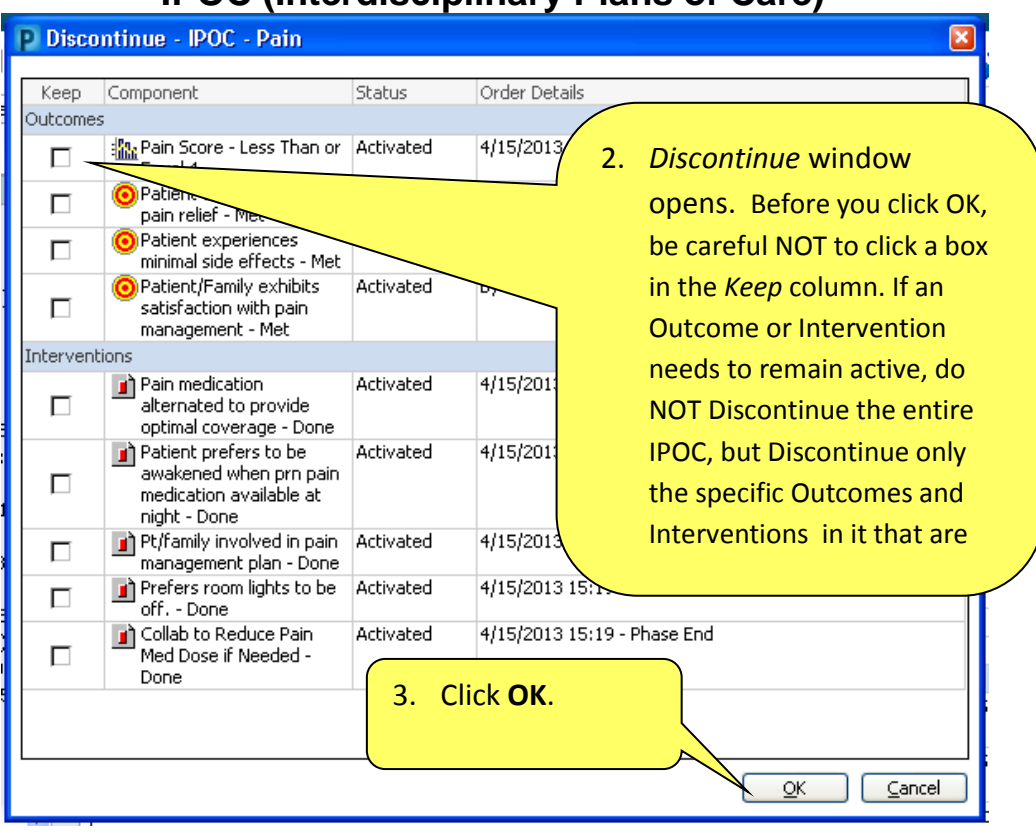

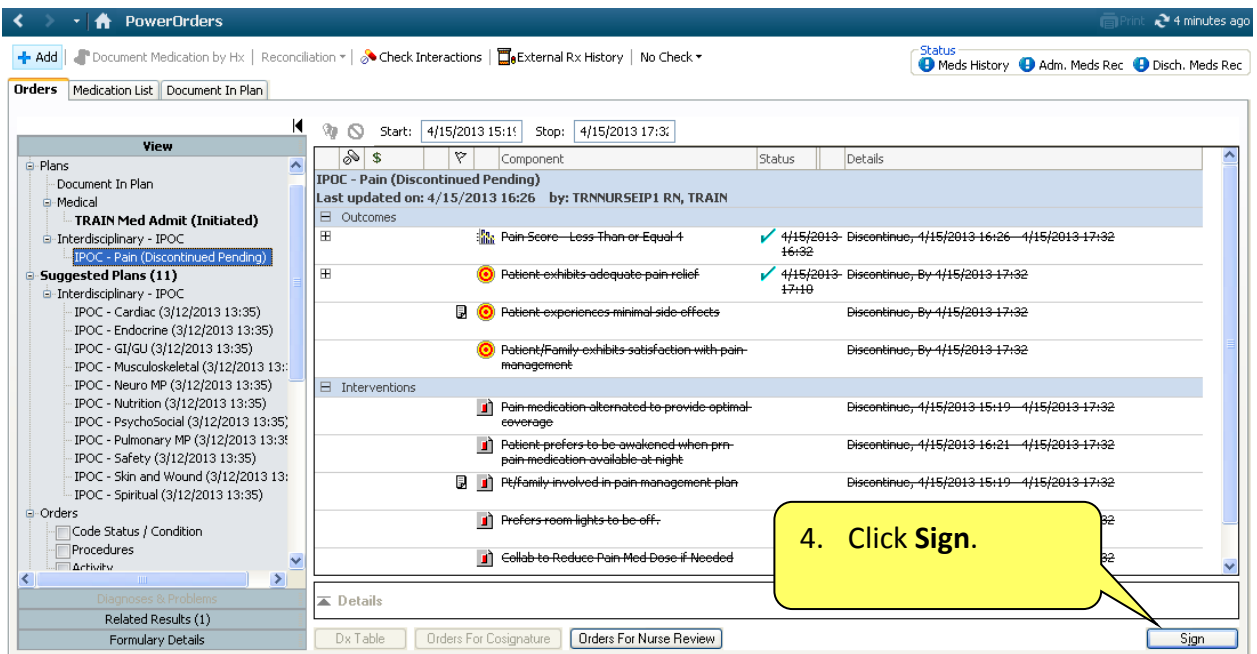

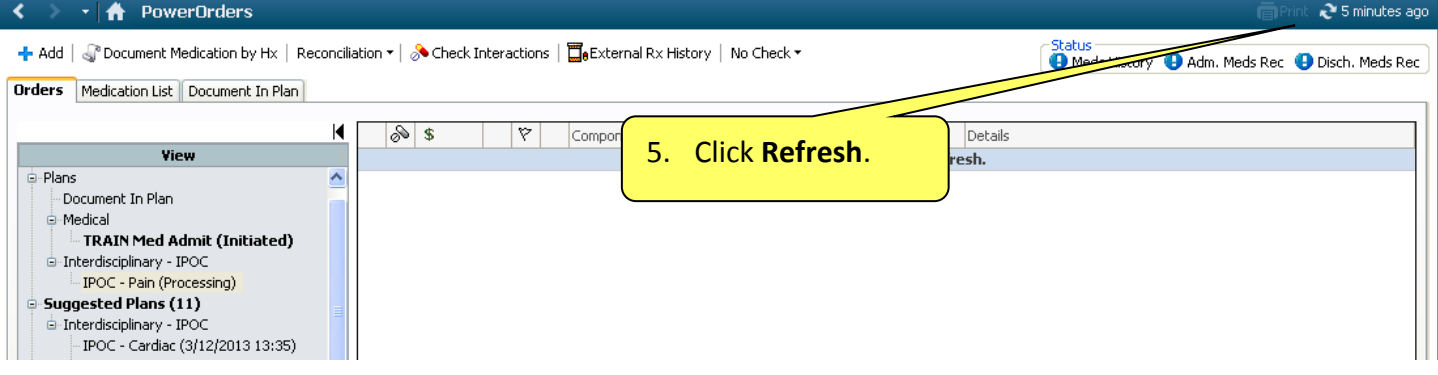

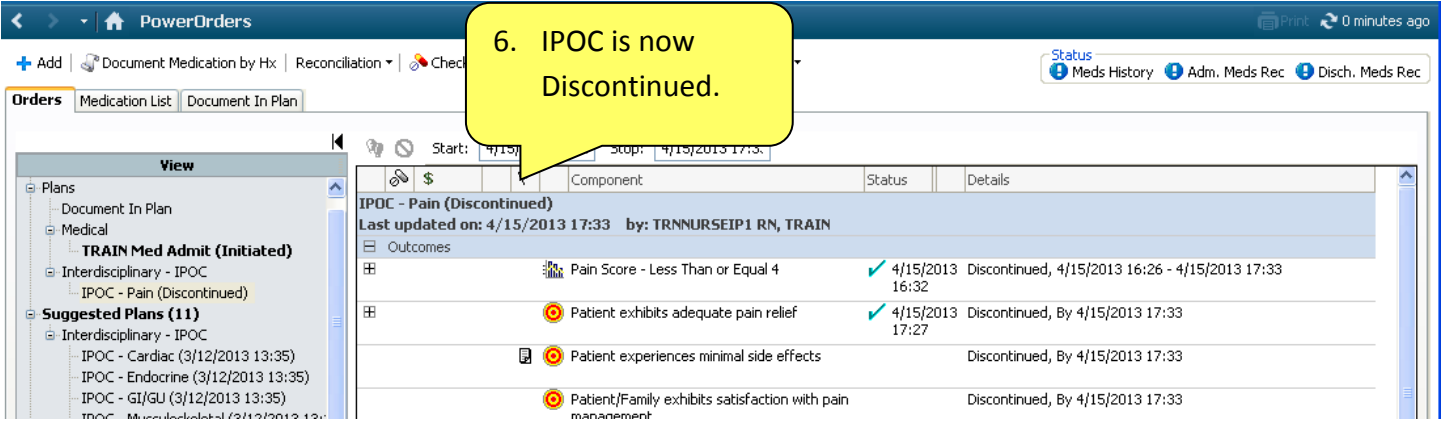